The copy filmed here hes been reproduced thenks to the generosity of:

National Library of Canada

The imagas appaering here are the best quality possible considering the condition and legibility of the original copy and in keeping with the filming contract specifications.

Original copies in printed paper covers are filmed beginning with the front cover and ending on the last page with a printed or illustrated impression, or the back cover when eppropriato. All other original copies are filmed beginning on the first page with a printed or illustrated impression, and ending on the last page with a printed or illustrated impression.

The last recorded frame on eech microfiche shall contain the symbol  $\rightarrow$  (meaning "CON-TINUED"), or the symbol  $\nabla$  (maening "END"), whichavar epplies.

Maps, plates, charts, etc.. may be filmed at different reduction ratios. Those too large to be entirely included in one exposure ere filmed beginning in the upper left hand corner, left to right and top to bottom, as many frames as required. The following diagrams illustrate the method:

L'exemplaira filmé fut raproduit grâca à la générosité da:

Bibliotheque nationale du Canada

Les imegas suivantes ont été reproduites avec le<br>plus grend soin, compta tenu de le condition et de la nettaté de l'examplaira filmé, et en conformité avec les conditions du contrat de filmage.

Les examplaires origineux dont le couvarture en pepier est imprimée sont filmés an commençent par le pramier plat et en tarminant soit par le darnière pege qui comporte une empreinte d'impression ou d'illustration, soit par le second plat, salon le cas. Tous les autres exemplaires origineux sont filmés an commençant per le première page qui comporte une empreinte d'impression ou d'illustration et en terminant par la dernière page qui comporte une telle empreinte.

Un dee symboles suivants apparaitra sur la dernière imege da cheque microfiche, selon le ces: le symbole - signifie "A SUIVRE", le symbole V signifie "FIN".

Les certes, plenchas, tebleaux, etc., peuvent être filmés à des taux de réduction différents. Lorsque le document est trop grand pour êtie raproduit en un seul cliché, il ast filmé à partir de l'angle supériaur gauche, de gauche à droite. et de haut en bas, en prenant le nombre d'images nicessaire. Les diagrammes suivants illustrent la méthode.

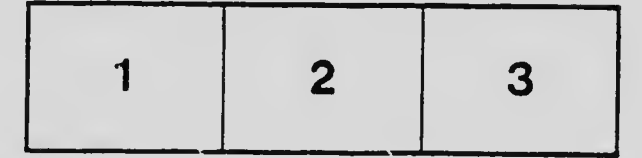

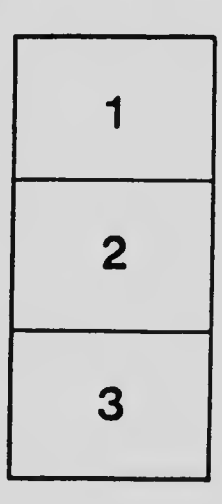

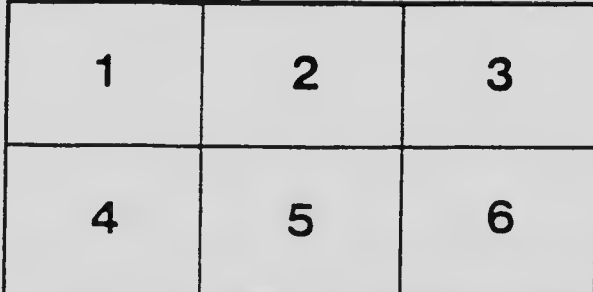